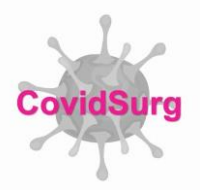

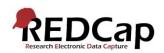

#### **CovidSurg - Cancer Data Completion Guide**

- The following pages will guide you through data entry for the key data fields for CovidSurg-Cancer. Please complete <u>all</u> fields that appear on each REDCap record. However, the data fields highlighted below are particularly crucial as they will be used in the initial data analyses. In order to provide high quality data to inform the global surgical community, it is essential that all data is as complete as possible.
- To help you ensure that your data is complete, we will intermittently send 'data completion request' emails. A spreadsheet will be attached to the email you receive. In this spreadsheet:
  - Each case entered from your centre is on a separate row.
  - The first column indicates the REDCap ID number that can be used to identify the patient on the REDCap database.
  - Each column in the spreadsheet relates to a different critical data item. The guide below indicates how the headings of the columns in the spreadsheet match to data fields on the online REDcap database.
  - If 'missing' is written in a cell, this denotes this specific data item is missing for that patient.
- Please examine each case/row and note the missing and required fields per case.
- To enter any missing data on to the online REDCap database:
  - Log into REDCap
  - Selected the CovidSurg project
  - Navigate to 'Add/ Edit Records' in the left-hand side menu under 'Data Collection'.
  - Under the 'select record' dropdown list, select the record ID you need to edit
- Please note, we are using the same REDCap project for both CovidSurg and CovidSurg-Cancer studies for which patients may be eligible for either or both. Therefore, if a patient is included in both studies (CovidSurg and CovidSurg-Cancer) you may see slightly different cancer-specific fields.

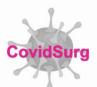

### **BASELINE INFORMATION FORM**

| Spreadsheet Field Label        | REDCap Field and Notes                                                                                                    |                                                                                                    |  |
|--------------------------------|----------------------------------------------------------------------------------------------------|----------------------------------------------------------------------------------------------------|--|
|                                | How was COVID-19 diagnosed                                                                                                    |                                                                                                    |  |
| COVID_Diagnosis_Method<br>_All | How was COVID-19 diagnosed<br>Patients are eligible for inclusion in CovidSurg if they had COVID-19<br>infection at the time of surgery or surgery within 30 days of surgery<br>* must provide value                                                                                                    | <ul> <li>Positive laboratory test for COVID-19</li> <li>Positive computed tomography scan of chest for COVID-19</li> <li>Clinical diagnosis (no COVID-19 test/scan performed)</li> </ul>                                                                                                    |  |
|                                | your hospital; this includes PCR                                                                                                    | clude any lab test currently in use at<br>testing and antigen testing.<br>patient who did not undergo CT scan<br>mptoms/signs that have been                                                                                                    |  |
| COVID_Diagnosis_Timing<br>_All | When was COVID-19 diagnosed                                                                                                    |                                                                                                    |  |
| Patient_Age                    | Age                                                                                                    |                                                                                                    |  |
| Gender                         | Sex                                                                                                    |                                                                                                    |  |
| ASA_Grade                      | ASA at time of surgery<br>Full definitions are available from: https://www.asahq.org/standards-and-<br>guidelines/asa-physical-status-classification-system                                                                                                    |                                                                                                    |  |
| WHO_Grade                      | WHO/ECOG Performance Status                                                                                                    |                                                                                                    |  |
|                                | Co-morbidity                                                                                                    |                                                                                                    |  |
| Comorbidity_All                | Co-morbidity<br>(tick all that apply)                                                                                                    | <ul> <li>Current smoker</li> <li>Asthma</li> <li>Current cancer diagnosis</li> <li>Chronic kidney disease (moderate/severe)</li> <li>Chronic obstructive pulmonary disease (COPD)</li> <li>Congenital abnormality - cardiac</li> <li>Congenital abnormality - non-cardiac</li> <li>Congestive heart failure</li> <li>Dementia</li> <li>Diabetes mellitus</li> <li>Hypertension</li> <li>Myocardial infarction</li> <li>Peripheral vascular disease</li> <li>Stroke/ TIA</li> <li>Other (including other lung disease)</li> </ul> |  |
|                                | Please confirm that this patient has no comorbidities * must provide value                                                                                                    | <ul> <li></li></ul>                                                                                                    |  |
|                                | <ul> <li>Tick <u>all</u> boxes that apply</li> <li>If the co-morbidity you would like to enter is not listed, tick 'other (including other lung disease)' and a free text box will appear to enter the relevant details.</li> <li>If the patient has no co-morbidities, please confirm by selecting the option 'This patient has no comorbidities' on the data field immediately below the list of comorbidities. This field will only show if no comorbidities have been ticked.</li> </ul> |                                                                                                    |  |
| Urgency_Surgery3               | Urgency of surgery                                                                                                    |                                                                                                    |  |

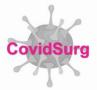

Full definitions are available from: https://www.ncepod.org.uk/classification.html

### CONTINUE TO NEXT PAGE FOR THE PREOPERATIVE INVESTIGATIONS FORM

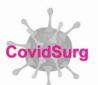

#### **CANCER-SPECIFIC INFORMATION (COVIDSURG-CANCER ONLY) FORM**

| Spreadsheet Field<br>Label | REDCap Field and Notes                                                                                                    |
|----------------------------|----------------------------------------------------------------------------------------------------|
| Cancer_Location            | Cancer location                                                                                                    |
| Liver_Op2                  | <ul> <li>Liver: In the pre-COVID-19 era, what operation would this patient<br/>be recommended?</li> <li>This field will only be present for liver cancers</li> </ul> |
| Liver_Approach2            | Liver: In the pre-COVID-19 era, which operative approach would be planned<br>for this patient?<br>• This field will only be present for liver cancers                |
| Baseline_TStg2             | Baseline clinical or radiological T-stage at time of decision for surgery                                                                                            |
| Baseline_NStg2             | Baseline clinical or radiological N-stage at time of decision for surgery                                                                                            |
| Baseline_MStg2             | Baseline clinical or radiological M-stage at time of decision for surgery                                                                                            |
| Figo_Staging2              | <ul> <li>FIGO stage at time of decision for surgery</li> <li>This field will only be present for gynaecological cancers.</li> </ul>                                  |
| Cancer_DiagnosisDate2      | Date of cancer diagnosis                                                                                                    |
| Cancer_DecisionDate2       | Date of treatment decision                                                                                                    |

Depending on the choice of cancer location, the above fields may not be available to all collaborators to input data. These have not all been listed but please ensure you complete the fields available to you appropriately.

#### CONTINUE TO NEXT PAGE FOR THE MANAGEMENT FORM

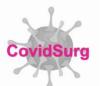

#### **MANAGEMENT FORM**

| Spreadsheet Field Label | REDCap Field and Notes                                                                                                    |  |
|-------------------------|----------------------------------------------------------------------------------------------------|--|
| MDT_Decision2           | Was the initial MDT (tumour board) decision for primary surgical treatment?                                                                                                    |  |
|                         | <ul> <li>Was the initial MDT (tumour board) decision for primary surgical treatment?</li> <li>Further details about the patients treatment pathway are contained within this form</li> <li>* must provide value</li> <li>Mo - decision for non-surgical treatment (e.g. radiotherapy), but this was an ideal/optimal alternative treatment option</li> <li>No - decision for non-surgical treatment (e.g. radiotherapy), but this was an ideal/optimal alternative treatment option</li> <li>No - decision for non-surgical treatment (e.g. radiotherapy) which was a compromised treatment (e.g. radiotherapy) which was a compromised tr</li></ul> |  |
|                         | Please select the most appropriate option                                                                                                    |  |
| Date_Op2                | Date of operation                                                                                                    |  |
| Hospital_Type2          | What type of hospital was the operation performed in?                                                                                                    |  |
| Critcon2                | COVID-19 CRITCON level of the hospital at time of surgery. Please state<br>the level for the hospital the operation was performed in if this was<br>different to the hospital where treatment was initially planned. For full<br>description of CRITCON levels visit: bit.ly/CRITCON                                                                                                    |  |
| Covid_Surg_All          | Was COVID-19 suspected at the time of surgery?                                                                                                    |  |
| Covid_Screening         | Was screening for COVID-19 performed within the 72h before surgery?                                                                                                    |  |
| Anaesthesia             | Anaesthesia type                                                                                                    |  |
|                         | Anaesthesia type     Local       Please tick all that apply     Regional       * must provide value     General                                                                                                    |  |
|                         | <ul> <li>Please tick all that apply if more than one type of anaesthesia was used</li> <li>Please note that this field is not available for pancreatic cancers</li> </ul>                                                                                                    |  |
| Surgical_Procedure_All2 | Surgical procedure completed                                                                                                    |  |
|                         | Main surgical procedure completed - please select closest<br>matching procedure                                                                                                    |  |
|                         | If no appropriate procedures are listed, please enter free text below                                                                                                    |  |
|                         | Procedures are listed by organ/ system operated.                                                                                                    |  |
|                         | Please note that this list is searchavle by keyword.                                                                                                    |  |
|                         | Surgical procedure completed       Image: Completed state         This field is OPTIONAL in case you wish to give additional details       Image: Complete state         Expanded       Expanded                                                                                                    |  |
|                         | <ul> <li>Please choose the closest matching surgical procedure from the drop down menu.</li> <li>If more than one procedure was performed, enter the primary procedure only</li> <li>Please used the 'surgical procedure completed' field to add further details or clarification of the procedure</li> </ul>                                                                                                    |  |

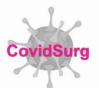

| Op_Approach_All       | Operative approach                                                          |  |
|-----------------------|-----------------------------------------------------------------------------|--|
| OG_Approach_Abdo_All  | Oesophagogastric: Approach for abdominal phase                              |  |
|                       | <ul> <li>This field is only present for oesophagogastric cancers</li> </ul> |  |
| OG_Approach_Thoracic_ | Oesophagogastric: Approach for thoracic phase                               |  |
| All                   | <ul> <li>This field is only present for oesophagogastric cancers</li> </ul> |  |
| Surg_Intent_All       | Final surgical intent                                                       |  |

# CONTINUE TO NEXT PAGE FOR THE COVID-19 TREATMENT FORM

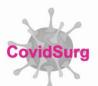

## COVID-19 TREATMENT (COVID+ PATIENTS ONLY) FORM

| Spreadsheet Field Label | REDCap Field and Notes                                                                                                    |                                                                                                    |
|-------------------------|----------------------------------------------------------------------------------------------------|----------------------------------------------------------------------------------------------------|
| Hospital_Treatment_All  | At any point during the index hospital admission did the patient receive                                                                                                    |                                                                                                    |
|                         | At any point during the index hospital admission did the patient<br>receive<br>* must provide value                                                                                                    | <ul> <li>None of the treatments listed below</li> <li>Antibiotics</li> <li>Antivirals</li> <li>Quinine or derivative</li> <li>Corticosteroids</li> <li>Intravenous immunoglobulins</li> <li>Interferon</li> <li>IL-6 blocker</li> </ul> |
|                         | <ul> <li>Please tick all COVID-19 treatments</li> <li>Options should be ticked regardless administered.</li> <li>Options should be ticked if the patie the 30 days following surgery.</li> <li>If none of the treatments listed were treatments listed below'.</li> </ul> | s of the specific durg/dose                                                                                                    |
| Renal_Dialysis_All      | Renal dialysis - at any point during the inde                                                                                                    | ex hospital admission                                                                                                    |
| PreOp_Resp_Support_All  | Preoperative respiratory support                                                                                                    |                                                                                                    |
| PostOp_Resp_Support_All | Postoperative respiratory support                                                                                                    |                                                                                                    |
|                         | Postoperative respiratory support<br>(please tick all that apply)<br>* must provide value                                                                                                    | <ul> <li>None</li> <li>Low-flow supplemental oxygen</li> <li>High-flow supplemental oxygen</li> <li>Non-invasive ventilation</li> <li>Invasive mechanical ventilation</li> <li>Extracorporeal membrane oxygenation (ECMO)</li> </ul>    |
|                         | <ul> <li>Please select the type of respiratory<br/>left the theatre recovery.</li> </ul>                                                                                                    | / support given after the patient                                                                                                    |
| Ventilation_Hours_All   | Duration of postoperative invasive mechar                                                                                                    | nical ventilation or ECMO                                                                                                    |

### CONTINUE TO NEXT PAGE FOR THE SURGICAL OUTCOMES FORM

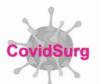

#### SURGICAL OUTCOMES FORM

| Spreadsheet Field Label                     | REDCap Field and Notes                                                                                                    |                                                                                                    |
|---------------------------------------------|----------------------------------------------------------------------------------------------------|----------------------------------------------------------------------------------------------------|
| PostOp_CoVID_All                            | <ul> <li>COVID-19 infection after surgery, up to</li> <li>Please ensure this field is compossible as this is the primary</li> </ul>                                                                                                    | pleted as accurately as                                                                                                    |
| PostOp_CoVID_Timing_All                     | When did the COVID-19 infection occur                                                                                                    | ?                                                                                                    |
| Outcome_30day_All2                          | Outcome at 30 days after surgery<br>Mortality                                                                                                    |                                                                                                    |
|                                             | Outcome at 30 days after surgery<br>* must provide value                                                                                                    | <ul> <li>Died - on-table</li> <li>Died - on days 0-7 after surgery</li> <li>Died - on days 8-30 after surgery</li> <li>Alive - remains admitted in hospital</li> <li>Alive - transferred to another hospital</li> <li>Alive - discharged to a rehabilitation centre</li> <li>Alive - discharged home</li> <li>Day of surgery is day 0</li> </ul>                                                                                                    |
|                                             | <ul> <li>Please ensure this field is com<br/>possible as this is an important</li> </ul>                                                                                                    | pleted as accurately as                                                                                                    |
| Reoperation_Reintervention2 PostOp_ICU_All2 | Re-operation or re-intervention<br>This includes any <u>unplanned</u> re-operation<br>including interventional radiology, endos<br>Postoperative intensive care admission                                                                                                    | ion or re-intervention,                                                                                                    |
|                                             |                                                                                                    |                                                                                                    |
| Complications_All                           | Complications (if any)<br>Complications (if any)                                                                                                    | <ul> <li>Acute kidney injury</li> <li>Acute respiratory distress syndrome (ARDS)</li> <li>Anastomosis leak</li> <li>Bleeding requiring transfusion</li> <li>Cardiac arrest requiring CPR</li> <li>Coma &gt;24 hours</li> <li>Deep vein thrombosis</li> <li>Graft/ prosthesis/ flap failure</li> <li>Myocardial infarction</li> <li>Pneumonia</li> <li>Pulmonary embolism</li> <li>Sepsis</li> <li>Septic shock</li> <li>Stroke/ cerebrovascular accident</li> <li>Surgical site infection - organ space</li> <li>Urinary tract infection</li> <li>Wound dehiscence</li> <li>Other complication</li> </ul> |
|                                             | <ul> <li>complications</li> <li>Please tick all complications that surgery whether directly related t not.</li> <li>If a complication occurred that is complication' and a free text field relevant details</li> <li>If the patient did not experience and a free text field and a free text field and a free text field and a free text field and a field and a f</li></ul> | o the original operation or<br>not listed, select 'other<br>will appear to enter the<br>any complications, please                                                                                                    |
|                                             | confirm by selecting the option 'T postoperative complications. This complication have been ticked.                                                                                                    |                                                                                                    |

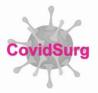

|  | Different complications may be avaiable depending on<br>cancer location |
|--|-------------------------------------------------------------------------|
|  |                                                                         |